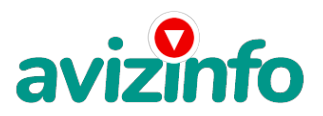

avizinfo.ru

## **приобретение денег**

## Тверь, Россия

## ВНИМАНИЕ!!! ПРОЧИТАЙТЕ ДО КОНЦА НЕ ПОЖАЛЕЕТЕ…

Я предлагаю Вам вещь, к которой и сама относилась поначалу скептически. Но в отличие от многих подобных предложений -ЭТО ДЕЙСТВИТЕЛЬНО РАБОТАЕТ!!! Наткнулась я на это совершенно случайно' когда искала работу для дополнительного заработка. Найдя статью, в которой говорилось, что можно сделать СОТНИ ТЫСЯЧ рублей всего за ПАРУ НЕДЕЛЬ при вложении всего 70 руб., я подумала, что это должно быть очередная фишка для лохов, но решила всё-таки дочитать до конца и узнать, что мне предлагают: там говорилось, что надо послать по 10 руб. на 7 Internet-кошельков, которые ниже перечислены. Потом вычеркнуть первый кошелёк из списка, тем самым, сместив список на одну строчку вверх, в результате чего седьмая строчка освобождается, куда Вы вписываете номер своего Internet-кошелька. Затем Вы закидываете данное сообщение, но уже с ВАШИМИ ДАННЫМИ на седьмой строчке, на 200 разных форумов. Никаких уловок. Ну, я поразмышляла и подумала, что, в принципе, ничего не теряю, кроме 70 руб., и решила попробовать. Установила Internet-кошелёк, перечислила всем участникам акции по 10 руб. и начала рассылать эти объявления по разным форумам и доскам объявлений. В течение 3-х дней я зарегистрировалась более чем в 100 бизнес - форумах и бесплатных досках объявлений. Прошла неделя, заглядываю в свой Internet-кошелёк и, угадайте что!!! Поступлений никаких нет, вообще. А разные участники пишут, что за неделю заработали кто по 750 руб., кто по 450 руб.. Пиши-пропало, подумала я, попала в очередной лохотрон, желая заработать за пару недель десятки тысяч рублей. Ну и бросила это занятие, так и не дослав своё объявление до 200 форумов, 70 рублей убытка не ударило по моему бюджету. Ещё через неделю заглянула в свой Internet-кошелёк, смотрю, всего одно поступление 10 руб... Да, думаю, дело не стоящее, случайно нашёлся такой же наивный, как и я… Ещё через две недели я всё-таки снова открыл свой Internet-кошелёк, а в нём уже около 1300 руб. Откуда? Непонятная картина, но всё равно 1300 руб. на дороге не валяются, хоть это и мало' как пишут предыдущие участники они за 1 месяц заработали десятки тысяч рублей. И вдруг после одного месяца началось самое интересное: на мой кошелёк стали приходить деньги КАЖДЫЙ ДЕНЬ, спустя ещё 2 недели на моём счету уже было около 30 000 руб. После этого я отправил свои объявления ещё более чем на 150 форумов.

Результат был ошеломляющий! По прошествии всего 2 месяцев я получила 152 000 руб.. И деньги идут каждый день, каждые 10 минут на мой счёт поступает по 10-30 руб. Я была в очень плохом экономическом положении и долго не могла найти себе подходящую работу до того, как наткнулась на эту статью. Я не поверила, что это работает, пока не начала получать переводы со всего света. Моя работа теперь - это каждый день по несколько часов в Интернете и ВСЁ!!! А заработок такой, что никаким начальникам и руководителям даже не снился!!!

Теперь я расскажу Вам как это работает и почему! Я Вам обещаю' что если Вы будете в точности соблюдать нижеперечисленные инструкции, то вы начнёте получать намного больше денег, чем думаете, не прилагая к этому особых усилий. Согласитесь, что это просто и совершенно легально!!! Ваш вклад всего 70 рублей и очень высокие шансы увеличить своё благосостояние!

ВАЖНО: это не обман и при этом Вы ничем не рискуете, но это РАБОТАЕТ! БЛАГОПОЛУЧИЕ ЛЮБОГО УЧАСТНИКА ПРОЕКТА ЗАВИСИТ ОТ БЛАГОПОЛУЧИЯ КАЖДОГО ЕГО УЧАСТНИКА.

ВНИМАНИЕ!!! Прочтите это пару раз. Следуйте инструкциям в ТОЧНОСТИ и Вы неплохо заработаете в течение двух месяцев!!! ВОТ ТЕ САМЫЕ 3 ШАГА К УСПЕХУ:

1. Зарегистрируйтесь в системе Яндекс. Деньги. Это можно сделать тут www.money.yandex. хорошенько ознакомьтесь с данной системой, как она работает, выберите оптимальный для себя вариант пополнения кошелька и внесите 70 рублей на свой кошелёк. Сразу возникает проблема внесения денег на счёт, скорее всего, придётся прогуляться в ближайший банк, лично я пополнила через терминал оплаты сотовой связи МТС, но поверьте один раз сходить для последующего реального заработка стоит! Вообще всё на сайте расписано и понятно. Возьмите первый номер кошелька из нижеуказанного списка, отправьте на него 10 руб., вписав этот номер **Avizhefol to**мер счёта»; всё, что Вы сделали - это создали услуг**у/в** самое главное абсолютно легально. Вы просите законный сервис' за который платите. Далее' начиная со второго' по аналогии отправьте по Российская Доска Бесплатных Объявлений AvizInfo.ru 10 руб. на следующие 6 кошельков. И ещё номер кошельков вводите внимательно' не допустите ошибки. ОБЯЗАТЕЛЬНО

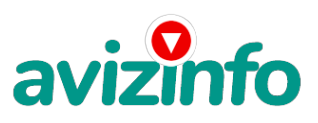

вписывайте в поле Контракт/назначение платежа: Пожалуйста'внесите меня в список Яndex кошельков P.S. Советую вводить номер кошелька вручную!!!

Позиции: 1)41001354037204 2)41001354321001 3)41001354331738 4)41001354338084 5)41001354345693 6)41001846901902 7)41001909666165

ПОВТОРЯЮ' ЧТОБЫ ПОЛУЧАТЬ ДОХОДЫ' НЕОБХОДИМО ОТПРАВИТЬ НА КАЖДЫЙ ИЗ ЭТИХ 7 КОШЕЛЬКОВ (позиций) ПО 10 РУБЛЕЙ' ИНАЧЕ СЕТЕВЫМИ МОДЕРАТОРАМИ (АДМИНИСТРАТОРАМИ) YANDEX КОШЕЛЬКОВ ВЫ ПРОСТО НЕ БУДЕТЕ ВКЛЮЧЕНЫ В ПРОЕКТ И НЕ СМОЖЕТЕ ОБНАЛИЧИТЬ ДОХОДЫ.

Теперь ВНИМАНИЕ!!! После того, как Вы выполнили шаг 1. ШАГ 2: напишите своё подобное письмо, можете скопировать моё (можно в формате txt или как Вам удобней). В скопированной статье вычеркните из списка кошельков ПЕРВЫЙ (ВЕРХНИЙ) кошелёк и переместите 2-ой кошелёк на место 1-ого, который Вы стёрли, 3-ий на место 2-ого, четвёртый на место 3-его, 5-ый на место 4-ого, 6-ой на место 5-ого, 7-ой на место 6-ого, а в 7-ой номер, который оказался пустым, впишите номер ВАШЕГО кошелька!!!

3. Разместите эту статью на не менее, чем 200-300 форумах и новостных лентах (News Groups). Запомните, чем больше Вы разместите, тем выше будет Ваш доход, и этот доход будет напрямую зависеть от Вас. Когда будете размещать статью, то не пишите «Заработать легко миллион», «Большие деньги за месяц» и т. п., лучше написать «Требуется менеджер, з/п 1000 \$». Размещение этой статьи на 200 форумах' даже на самых малопосещаемых' гарантирует Вам доход 180 000 руб. - ЭТО МИНИМУМ!!! Всего за 2 месяца!!! Больше размешений - больше доход (при том в геометрической прогрессии). ПОМНИТЕ!!! Этот бизнес продолжает существовать и процветать только благодаря АКТИВНОСТИ УЧАСТНИКОВ. Итак, когда Вы достигнете первой позиции. Вы будете иметь тысячи рублей просто КАК СОЗДАТЕЛЬ СПИСКА!!! Это стоит всего 70 рублей и совсем нетрудной работы!!! Главное - это РАБОТАЕТ!!! Но поработать всё же придётся. Необходимо заинтересовать людей. Для этого необходимо воспользоваться рассылкой. Размешением объявлений на специализированных сайтах о поисках работы. форумах, досках объявлений. А тут всё в ВАШИХ руках, ДЕРЗАЙТЕ!!! Ведь ничего, кроме 70 рублей вы не теряете!!! А если вдруг не получится' а если этот бизнес рухнет' и никто мне денег не пришлёт? - ЭТО СТРОКА ДЛЯ ПЕССИМИСТОВ. Ну и что!!! Каждый день в Интернете появляются от 20000 до 50000 новых пользователей. По прогнозам специалистов только в России к 2009 году количество пользователей Интернета увеличится с нынешних 9 млн. пользователей до 21 млн.!!! Удачи Вам!!! А теперь я Вам объясню, почему Вы в любом случае ничего не теряете, а ТОЛЬКО ВЫИГРЫВАЕТЕ!!! Скажем, из 200 размещений я получу только 5 ответов (очень низкая цифра), значит, я сделаю 50 рублей, находясь на 7 позиции в списке. Теперь эти 5 людей делают опять же МИНИМУМ 200 размещений с моим кошельком на 6-ой позиции' и только 5 людей отвечают тем первым 5 - это уже 250 рублей. Дальше эти 25 людей делают по 200 размещений с моим кошельком на 5 строчке и только 5 отвечают - мой доход 1 250 рублей. Теперь эти 125 людей' разместив и получив только по 5 ответов' дают мне 6 250 рублей прибыли (я на 4 позиции). Дальше смешнее: эти 625 людей делают по минимум 200 размещений со мной на 3 строчке и только 5 людей отвечают - это 31250 рублей. Самое интересное это то' что эти 3 125 людей сделают ещё по 200 размешений, ну а если им ответят только 5 людей, то я уже получаю 156 250 рублей (я на 2-ой позиции). Теперь ВНИМАНИЕ: эти 15 625 людей сделают ещё по 200 размещений' им отвечают 5 человек - это 781 250 рублей и так далее!!! Не правда ли внушительные цифры? И это всё за первоначальный вклад в 70 рублей!!!

Так выглядит ваш доход в виде таблицы на 7 человек: Позиция Кол-во человек Ответы Кол-во человек по позиции Доход от позиции (в руб.) 7 1 7 7 70 6 7 7 49 490 5 49 7 343 3430 4 343 7 2401 24010 3 2401 7 16807 168070 2 16807 7 117649 1176490 1 117649 7 823543 8235430

Так выглядит ваш доход в виде таблицы на 11 человек: Позиция Кол-во человек Ответы Кол-во человек по позиции Доход от позиции (в руб.) 7 1 9 9 90 6 9 9 81 810 5 81 9 729 7290 4 729 9 6561 65610 3 6561 9 59049 590490 2 59049 9 531441 5314410 1 531441 9 4782969 47829690

Так выглядит ваш доход в виде таблицы на11 человек: Позиция Кол-во человек Ответы Кол-во человек по позиции Доход от позиции (в руб.) 7 1 11 11 110 6 11 11 121 1210 5 121 11 1331 13310 4 1331 11 14641 146410 3 14641 11 161051 16**Росси**йская Доска Бесплатных Объявлений AvizInfo.ru AvizInfo.ru

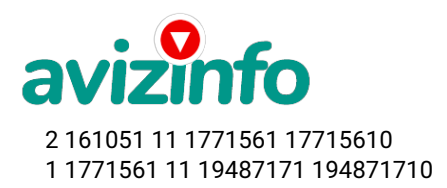

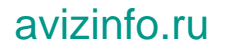

Вы себе можете представить, что тысячи людей со всего мира присоединяются к Интернету и читают эти статьи каждый день, так же как и Вы сейчас читаете эту статью!!! Так что, Потратите ли Вы 70 рублей' чтобы узнать работает ЭТО или нет – решать вам!!! Лично я попробовала. Последнее, на мой взгляд, самое главное: КАК СНИМАТЬ ДЕНЬГИ С ИНТЕРНЕТ-КОШЕЛЬКА? Нажимаешь «снять деньги», далее выбираешь подходящий банк твоего города, лучше выбирай банк, где не надо открывать счёт, набираешь далее данные владельца программы ИНТЕРНЕТ-КОШЕЛЬКА, и набираешь данные, кто будет снимать деньги в банке (там требуются паспортные данные, пишите правду, иначе не дадут денег). ВОБЩЕМ ….. С МИРУ ПО НИТКЕ – ГОЛОМУ РУБАХА!..... От 10 рублей вряд ли кто обеднеет. Удачи всем!

Цена: **1 300 \$** Тип объявления: Услуги, предлагаю Торг: --

**проняев андрей 3342186**